Fichten, C.S. (1998). Internet à la portée de tous. Factuel, 10(2), 22-23.

# **Internet à la portée de tous**

**Bon, l'électronique et vous ce n'est pas le grand amour et votre ordinateur vous fait des Il bip Il sans raison valable. Et puis, quelle** horreur que ces double « click » ! **Alors, croyez-vous qu'Internet soit vraiment pour vous? N'en doutez pas un instant.**

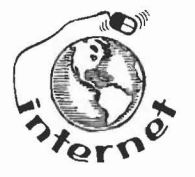

Catherine Fichten, psychologie, Dawson

Oubliez toutes ces histoires de « fine pointe », d'« efficacité » d'« ère de l'électronique » ou de « culture informatique ».<br>
Oubliez également l'aspect divertissement d'Internet. De simples mortels comme vous et moi devr d'« ère de L'éLectronique» ou de « cuLture informatique ». Oubliez également l'aspect divertissement d'Internet. De simples mortels comme vous et moi devraientse brancher à Internet parce que cela peut nous faciLiter Le travail (que La tâche soit obligatoire ou entreprise pour le plaisir) et que cela peut de plus nous permettre de faire des choses qui seraient impossibles autrement.

Je m'explique : j'enseigne la psychologie dans un cégep de Montréal, le collège Dawson et, comme beaucoup de psychologues, je fais également de la recherche. Je ne suis pas particulièrement douée pour la technique, et je ne prends pas mon pied en allumant mon ordinateur pour ensuite me perdre dans son grand œil éLectronique. Pour moi, Internet est un outiL, un moyen d'accomplir des tâches.

J'ai presque dit : « d'accomplir des tâches plus efficacement », et pourtant je ne crois vraiment pas qu'Internet augmente mon efficacité. C'est pLutôt qu'il me permet enfin de travailler d'une façon dontj'ai toujours rêvé. Je ne nie pas que l'ordinateur et Internet puissent être des outils capricieux, pas toujours fiables et qui semblent parfois doués d'une volonté propre. Mais, quand tout marche bien, Internet est vraiment « magique ».

### **Le courrier électronique**

Pour beaucoup d'entre nous le courrier électronique (que l'usage tend de plus en plus à appeler courriel) est la fonction la plus utile d'Internet. Grâce au courriet. j'ai pu mener des projets de recherche en collaboration étroite avec des psychologues japonais, australiens et israéliens ; des échanges passionnants qui n'auraient pas été possibles sans Internet. Mes élèves m'expédient par courrieL des remarques, des questions et des travaux, ce qui est particulièrement utile pour les élèves atteints d'un handicap. Le courriel me permet également de me tenir en contact avec des amis qui ont déménagé et avec des collègues que la retraite a menés sous des cieux plus cléments. Finalement, je peux envoyer des messages à des « branchés» très difficiles à joindre par téléphone, mais qui vérifient cinq fois par jour s'ils ont du courrier électronique.

Le courriel me permet de travailler avec des gens qui sont dans le bâtiment d'à côté ou qui vivent dans un autre fuseau horaire (comme Les Japonais, les Australiens et les Israéliens). Nous échangeons et analysons des données recueillies par questionnaires, nous rédigeons conjointement des manuscrits et nous préparons des conférences et des présentations. Je trouve tout cela génial !

 $10(2)$ 

Par exemple, j'ai récemment reçu par courrier électronique les données, déjà mises en tableau, recueillies l'été dernier au Japon à l'aide d'un très volumineux questionnaire. D'Australie, j'ai reçu un jeu complet de tableaux de présentation pour une conférence; je n'ai eu qu'à les poser sur Le chevalet. Et puis, pour que vous compreniez bien qu'il ne s'agit pas d'une communication à sens unique, j'ai expédié il n'y a pas Longtemps en IsraëL un courriel auquel j'avais joint une série de graphiques que j'avais établis à l'aide d'un programme statistique, le SPSS.

J'écris beaucoup etje fais taper une bonne partie de ce que j'écris par une person ne qui ne travaille pas au colLège. Je lui transmets par télécopieur ce que j'ai écrit à La main, elle met Le tout sur traitement de texte puis me le retourne par courriel. Comme nous utilisons le même logiciel de traitement de texte, je n'ai qu'à cliquer sur une icône et hop, mon document (avec caractères gras, soulignements et italiques) est prêt pour l'impression.

Le courriel facilite également la rédaction d'articles en collégialité. Par exemple, je travaille actuellement à trois manuscrits différents en collaboration avec des collègues montréalais qui ne sont pas de Dawson. D'abord, un de nous rédige un premier jet et l'expédie aux autres pour révision. Les modifications sont retournées à L'auteur, qui réécrit et

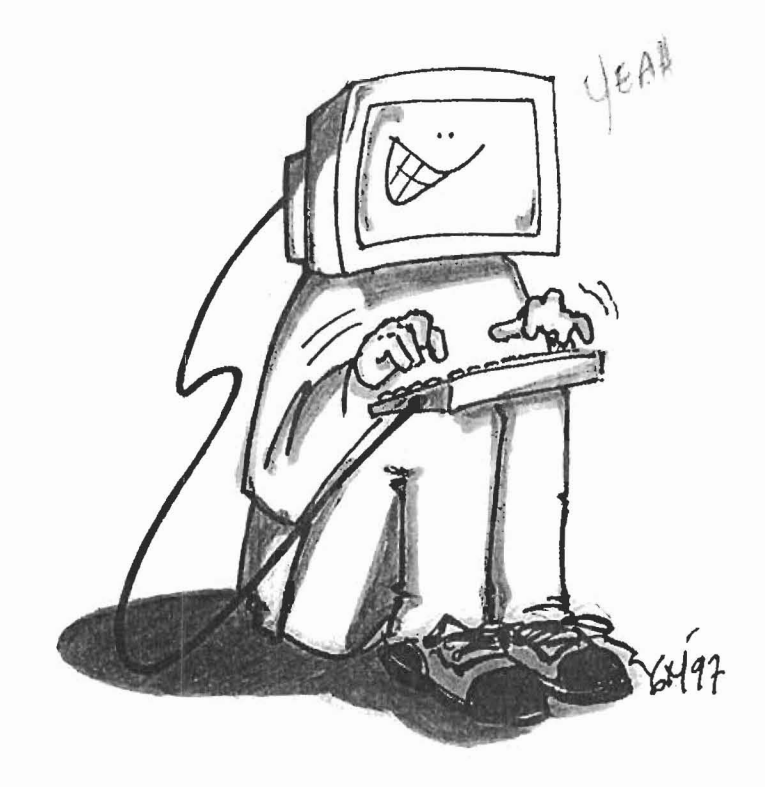

redistribue Le tout, et ainsi de suite. Avant, nous devions nous rencontrer pour échanger des documents, maintenant nous nous échangeons des pièces jointes au courriel. Les modifications, les passages à éliminer et les questions y sont en surbrillance de diverses couleurs, ce qui permet de les

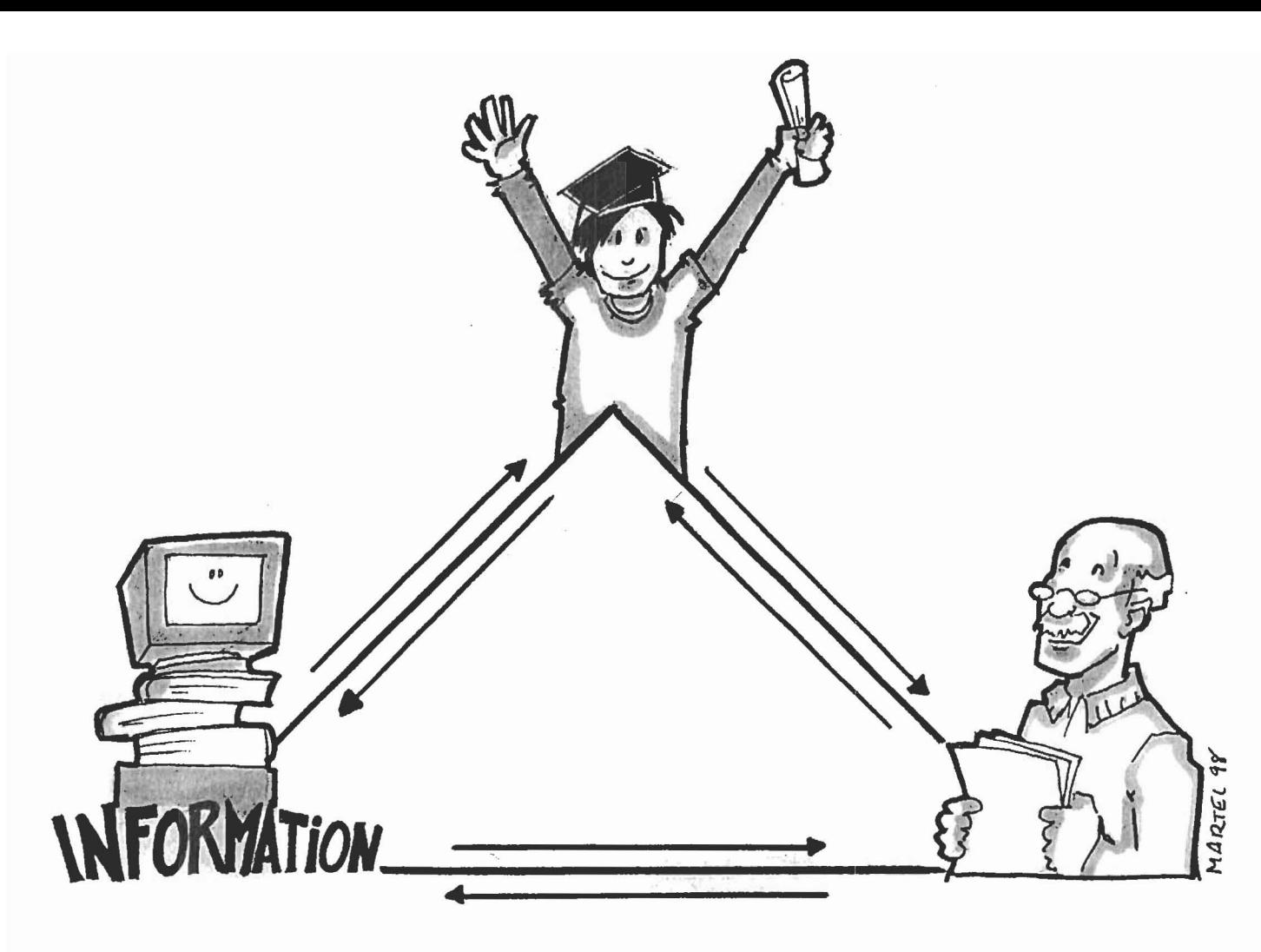

www world widew3it

identifier d'un simple coup d'œil. Évidemment, il aurait été impossible de procéder ainsi avec la « vieille» méthode de photocopie en noir et blanc.

### **Le World Wide Web**

Également connu sous le nom de *World Wide Wait,* à cause du temps que prennent les photos poury apparaître, le Web a une foule d'utilités. On m'y dit le temps qu'il fera en fin de semaine, j'y apprends que mes actions en bourse ont perdu toute valeur ou bien que l'Ouest est inondé ou encore quels films sont à l'affiche cette semaine à Montréal.

Comment? Vous ne voulez pas savoir tout ça ou vous croyez que le journal vous en apprendrait autant? Soit, mais ce n'est pas le journal qui permettrait, à mes élèves ou à moi, de faire une recherche sur un sujet qui nous intéresse. Non seulement peut-on trouver sur le Web toutes sortes d'informations « électroniques », mais on y trouve une abondance de données plus conventionnelles. Par exemple, je peux naviguer dans la base de données ERIC (Educational Resources Information Center), qui contient plus de 700 000 citations et résumés en rapport avec le domaine de l'éducation. Il y a aussi MEDLINE, une base de données qui contient 8,7 millions de citations touchant les domaines de la santé et de la médecine. Chaque fois queje brûle d'avoir une réponse à une question, quelle que soit l'heure, je me branche à Internet et je cherche des réponses. C'est un excellent moyen de gagner du temps... qui rassemble une multitude de personnes autour de mon ordinateur, ce qui n'est pas toujours une bonne chose puisque je dois souvent attendre (juste cinq petites minutes...) pour m'en servir que mes amis, collègues ou élèves en aient fini.

Je me suis déjà servi du Web pour savoir où se donnait la prochaine conférence sur la psychologie. J'y ai également trouvé des exercices de laboratoire intéressants pour mes élèves, l'adresse postale d'une université et les coordonnées d'un ami depuis longtemps perdu de vue. Tous les annuaires téléphoniques et toutes les *Pages jaunes* d'Amérique du Nord

sont rassemblés sur le Web en une espèce de bottin géant, ce qui m'a permis de trouver les adresses et les numéros de téléphone de sociétés dont j'ignorais la localisation. Par exemple, je me suis servi d'Internet pour trouver la société qui fabrique le GOOP, ce produit américain non toxique dont on se sert pour nettoyer les plumes des oiseaux englués par les déversements de pétrole. Pourquoi voulais-je trouver du GOOP ? Pour enlever le goudron du pelage de ma (pas toujours brillante) chatte, qui semble toujours découvrir de nouvelles façons bizarres de se mettre dans le pétrin.

## **Les listes d'envoi électroniques**

Je suis également inscrite à un nombre de listes d'envoi, qui mettent en contact des gens comme vous et moi, désireux soit de poser des questions, soit d'y répondre. Les listes d'envoi sont excellentes pour se garder à jour et pour obtenir des réponses rapidement. Vous posez une question, et des tas de citoyens serviables s'efforcent d'y répondre. La plupart du temps, ça marche plutôt bien. Les listes d'envoi expédient leurs messages par Internet à tous leurs adhérents et vous pouvez les lire quand vous voulez ou, si vous êtes trop occupé, ne pas les lire du tout.

### **Le mot de la fin**

Il est minuit, et je suis en compagnie d'un collègue de Dawson à essayer de mettre au point une démonstration de « classe virtuelle» pour la *Journée portes ouvertes* du collège. Il y a déjà dix heures que nous programmons (enfin, lui il programme et moi je le regarde faire, béate d'admiration), etj'ai bien peur qu'il nous en faudra encore vingt. Est-ce que ça va marcher ou planter? Nous verrons bien! Alors, finalement, est-ce qu'Internet augmente l'efficacité? Je ne crois pas. Est-ce qu'il offre des horizons nouveaux, des possibilités inédites et des avenues créatives inexplorées ? Sans aucun doute !